## *Illuminans-funksjonen E\_N(x) ved diffraksjon gjennom N spalter med bredde a og innbyrdes avstand A.*

 $E_N(x) = E_1(x) F_N(x)$ 

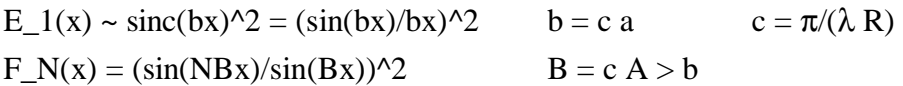

*Illuminansen* E\_N kan oppfattes som produktet av *diffraksjons-*kurven E\_1 fra hver spalte med endelig bredde a, og *interferens-*kurven F\_N fra N "uendelig tynne" spalter ("punkter") i innbyrdes avstand A. (Jf. Young and Freedman, *University Physics*, Chapter 36.4 Multiple slits). Når a  $\hat{a}$  0 (a  $\langle \hat{\lambda} \rangle$ ) eser sentraltoppen ut s.a. E 1 blir konstant, og  $E$  N  $\hat{a}$  F N.

"Hovedmaksima" er definert som maksima av E\_2. Forholdet mellom frekvensene,  $B/b = A/a$ , bestemmer antall hovedmaksima som får plass innenfor sentraltoppen (S) til "omhyllingskurven" E\_1. Antall sekundærmaksima mellom hvert par av hovedmaksima er  $N - 2$ , uavhengig av verdien på A/a.

Ved å studere *nullpunktene* til E\_N(x) ser man at det totale antall maksima (M) innenfor S er lik antallet heltall n som tilfredsstiller  $-NA < n a < NA$  uten å være et ekte multiplum av N (n skal ikke være delelig med N, men  $n = 0$  er tillatt).

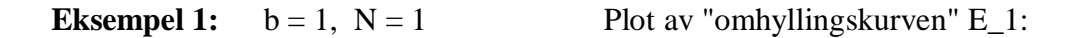

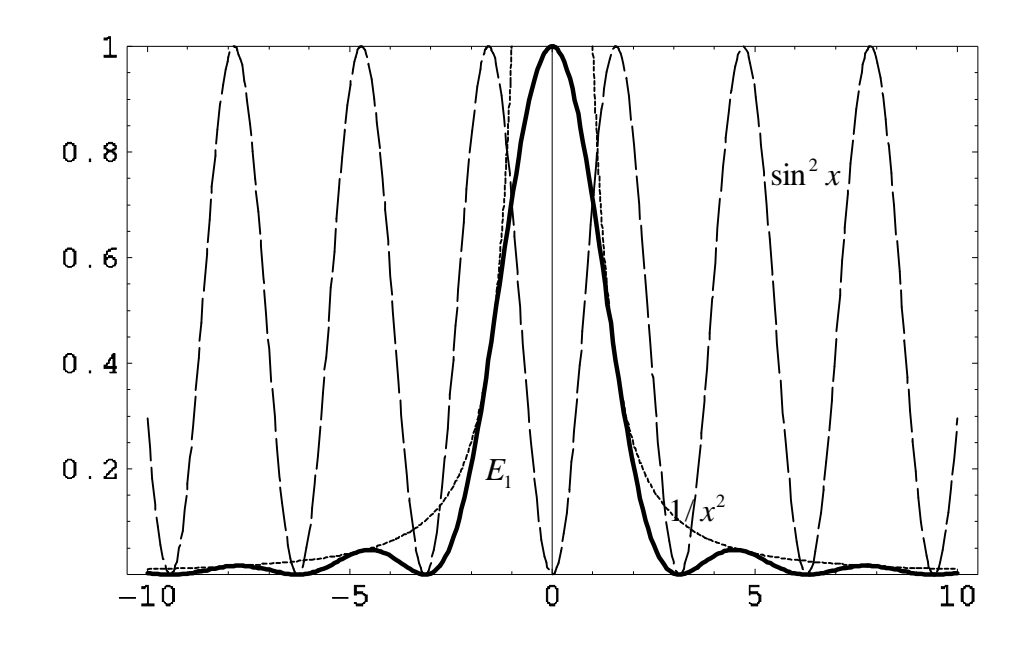

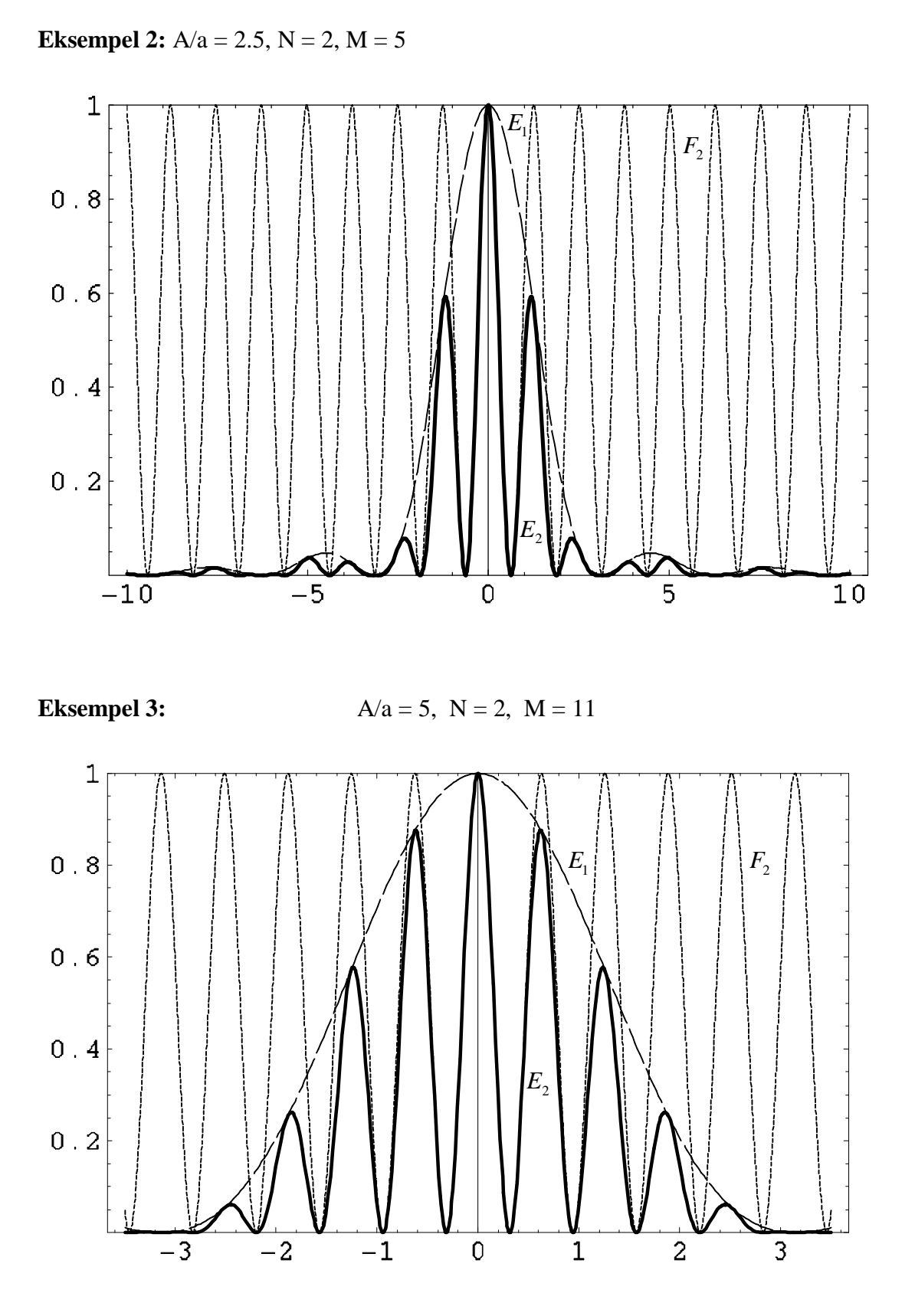

Bare 9 av 11 hovedmaksima (n = -9, -7, -5, -3, -1, 0, 1, 3, 5, 7, 9) er synlige uten forstørrelse:

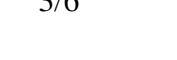

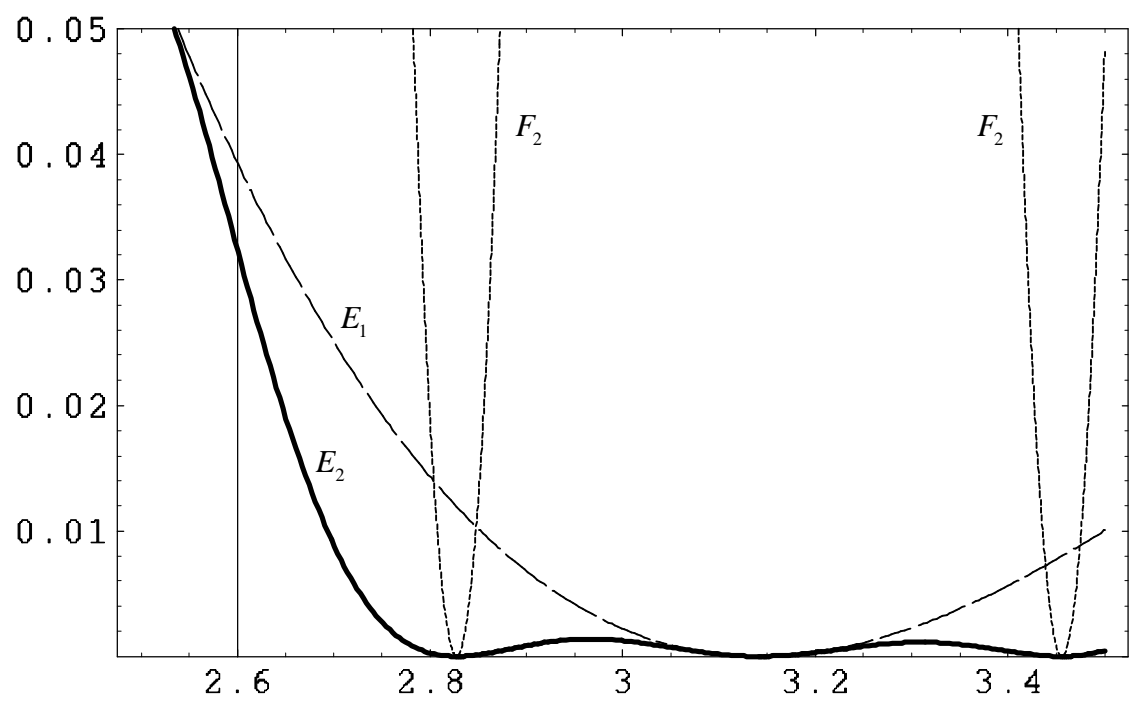

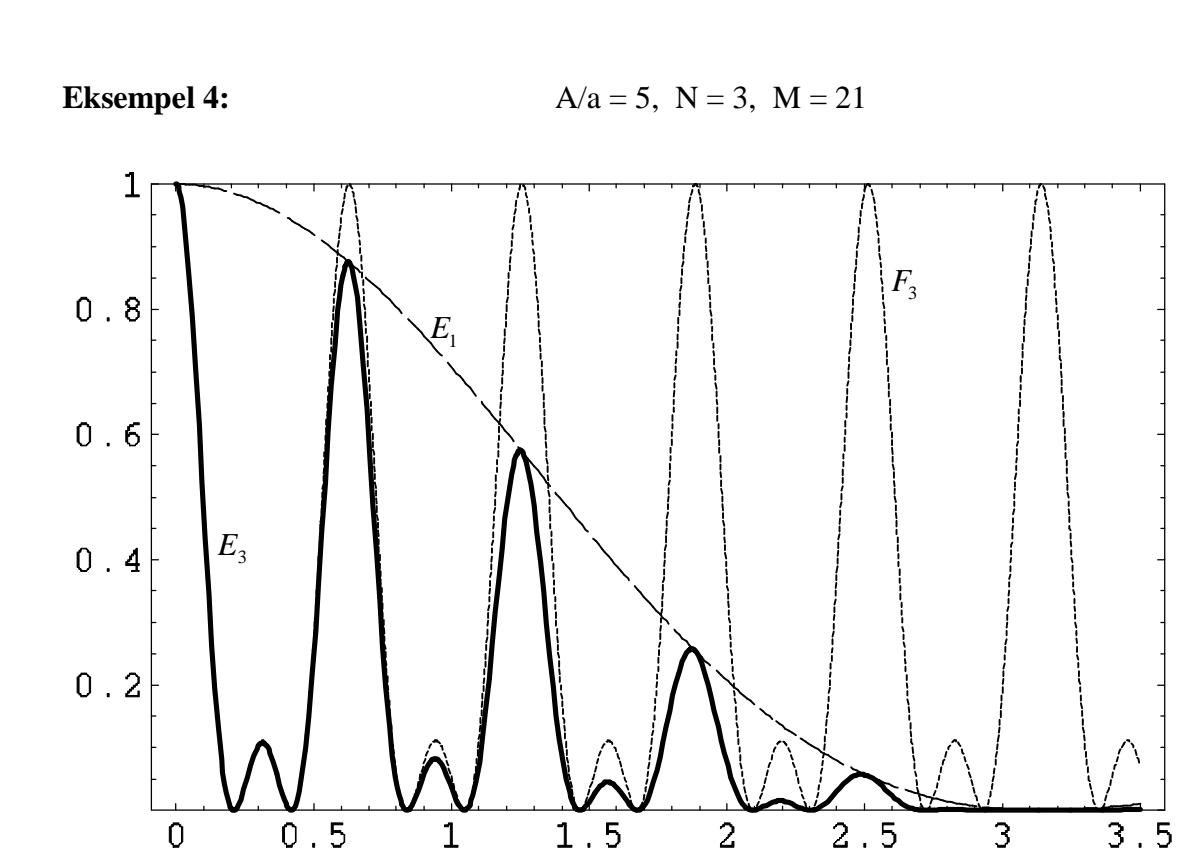

Kun 17 av 21 maksima er synlige uten forstørrelse:

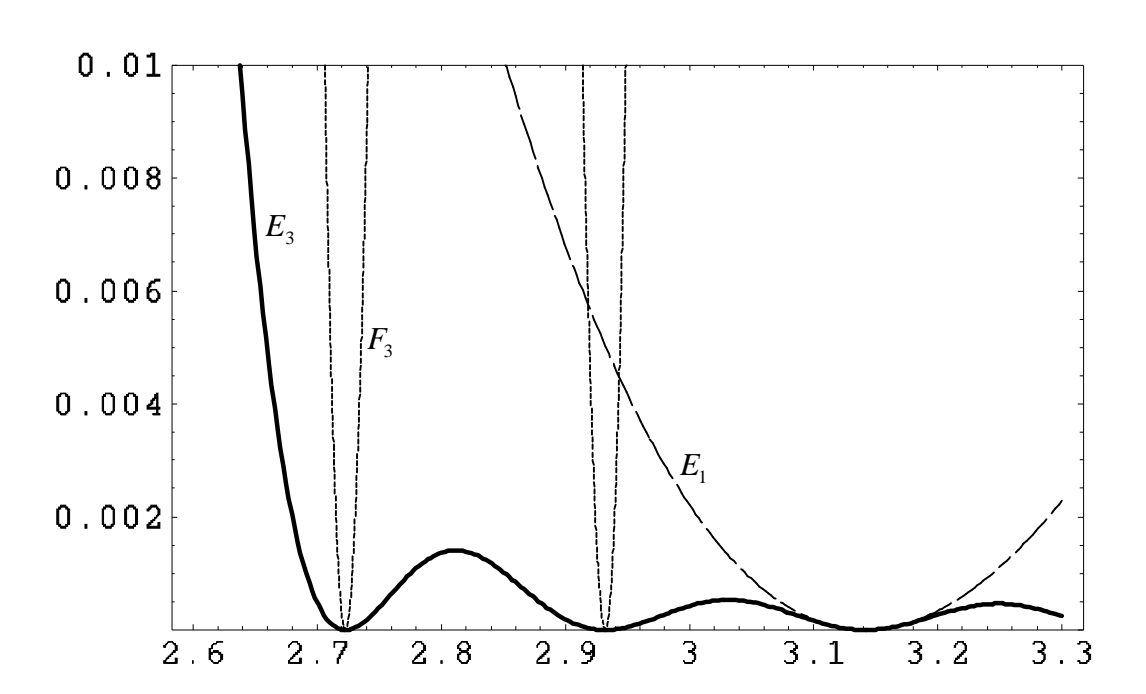

**Eksempel 5:** 

 $A/a = 5$ ,  $N = 4$ ,  $M = 31$ 

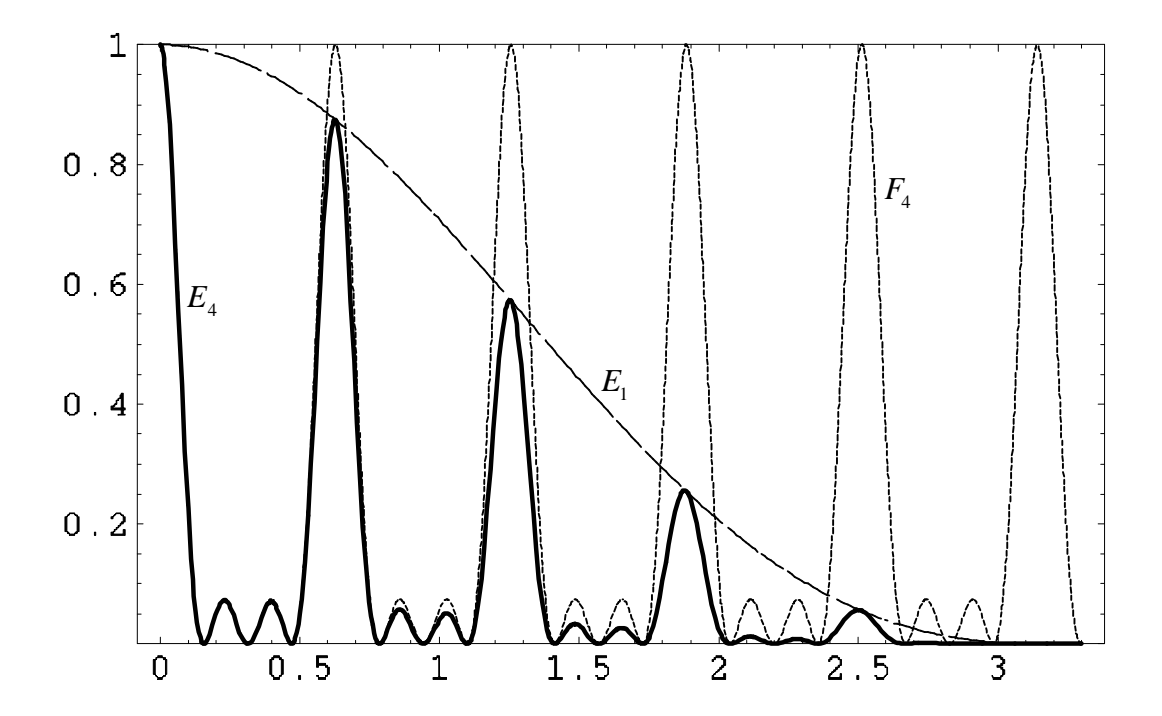

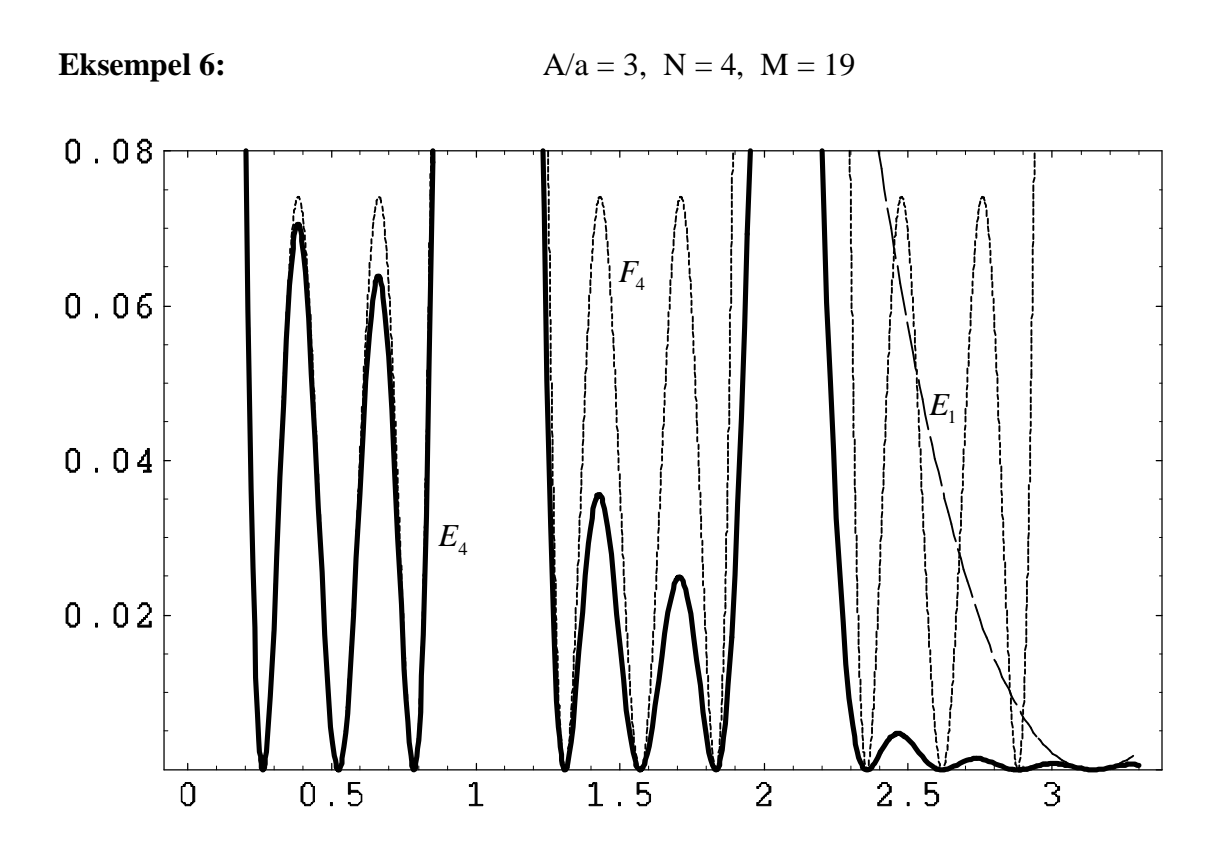

**Eksempel 7:**  $A/a = 5$ ,  $N = 5$ ,  $M = 41$ 

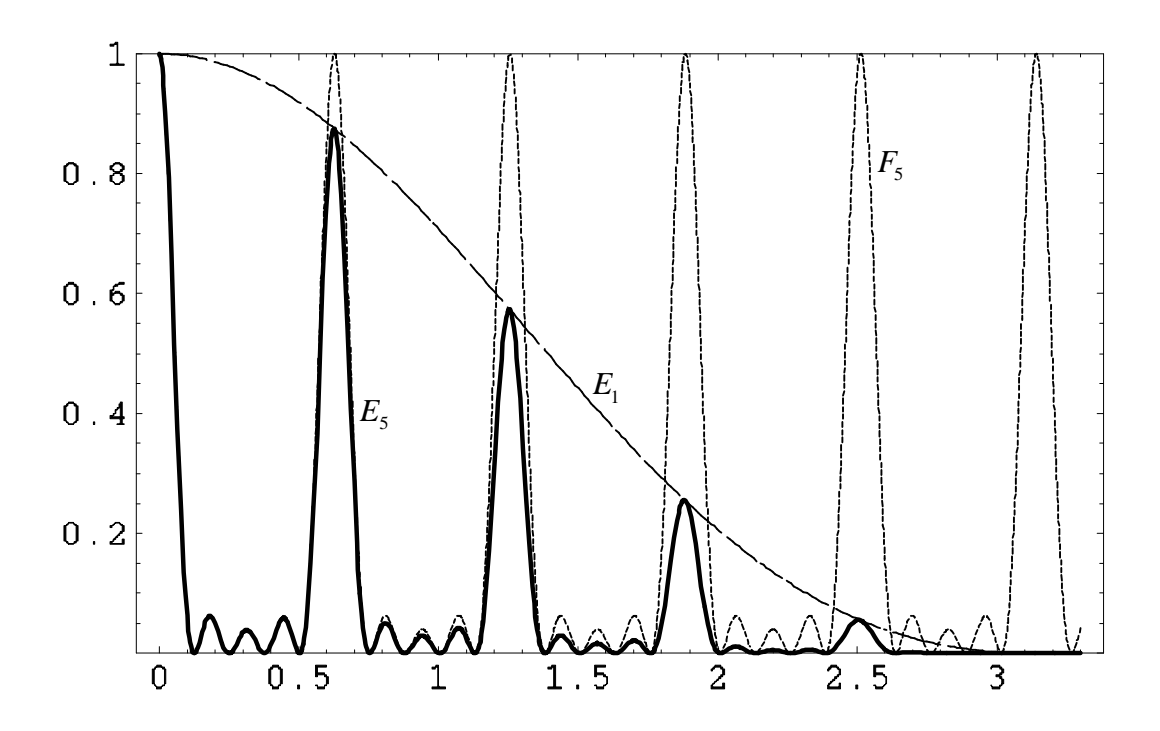

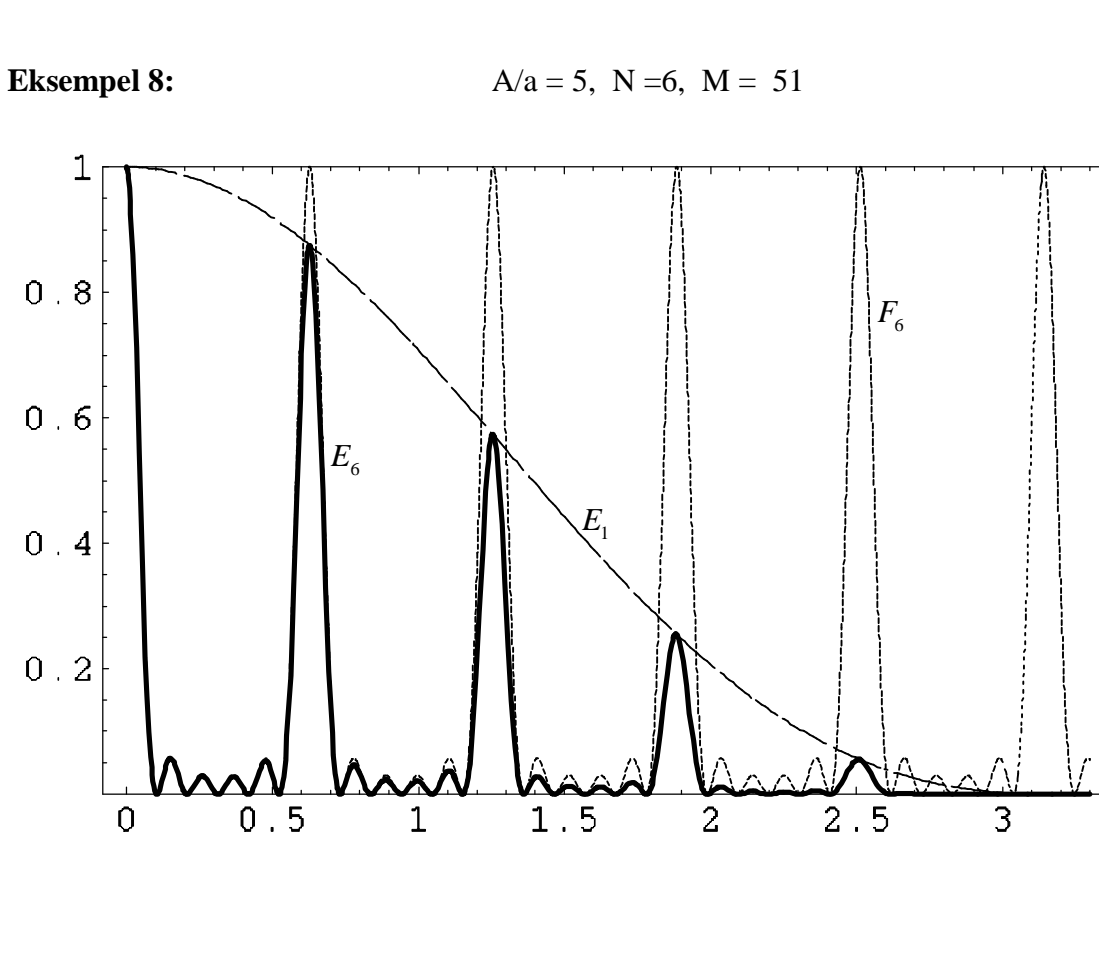

**Eksempel 9:**  $A/a = 10$ ,  $N = 6$ ,  $M = 101$ 

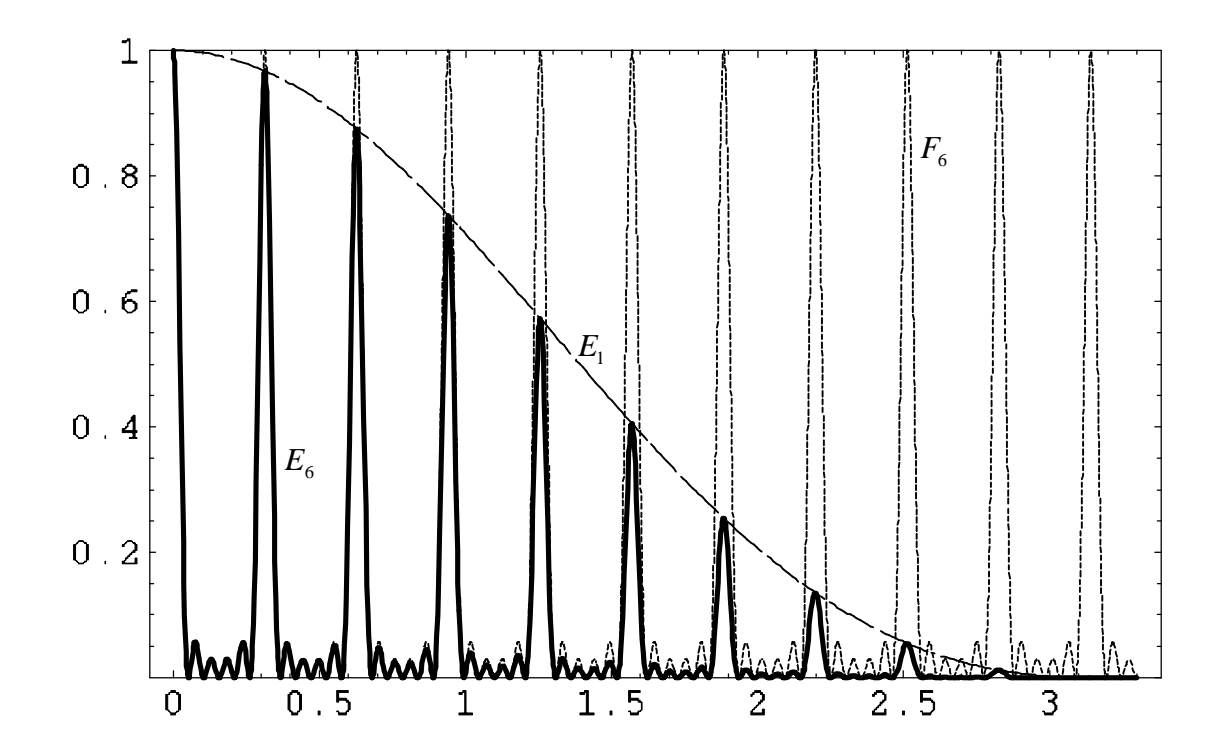